ГОСУДАРСТВЕННОЕ БЮДЖЕТНОЕ УЧРЕЖДЕНИЕ ДОПОЛНИТЕЛЬНОГО ОБРАЗОВАНИЯ ДОМ ДЕТСКОГО ТВОРЧЕСТВА КРОНШТАДТСКОГО РАЙОНА САНКТ-ПЕТЕРБУРГА «ГРАД ЧУДЕС»

> УТВЕРЖДАЮ Директор ДДТ «Град чудес»

Подписано цифровой подписью: Директор Черникова Инна Юрьевна Дата: 2021.08.31 15:46:59 +03'00'

И.Ю. Черникова<br>20 Итода

# РАБОЧАЯ ПРОГРАММА

к дополнительной общеобразовательной общеразвивающей программе «Компьютерная графика»

> педагога дополнительного образования Гофман Веры Юльевны 3-го года обучения (группа № 4)

> > Санкт-Петербург 2021/2022 учебный год

#### **Пояснительная записка**

Рабочая программа составлена на основе дополнительной общеобразовательной общеразвивающей программы «Компьютерная графика».

#### **Условия реализации программы:**

Учебная группа формируется на основе свободного набора. Для обучения принимаются все желающие вне зависимости от способностей и уровня первоначальной подготовки.

Рабочая программа рассчитана на 144 часа.

Занятия проводятся 2 раз в неделю: 2 занятия по 45 минут с перерывом 10 минут.

Особенности коллектива:

Возраст - 9-10 лет.

Количество учащихся в группе - 10 человек.

**Направленность** дополнительной общеобразовательной программы «Компьютерная графика» – техническая.

#### **Задачи:**

Обучающие:

- Обучить учащихся с графической информацией и ее обработкой.
- Обучить интерфейсу программы Adobe Photoshop, Corel Draw.
- Дать знания о композиции и цветоведении.
- Обучить детей правилам техники безопасности при работе за компьютером.

 Научить работать с педагогом дистанционно с применением современных электронных средств связи: электронная почта, группа объединения в социальной сети.

Научить работе с интернет-ссылками.

Развивающие:

 Расширять кругозор и развивать положительную мотивацию к овладению разнообразными художественными умениями и навыками;

 Прививать вкус к творчеству и фантазии в работе, к умению испытывать удовольствие от процесса работы;

 Развивать целеустремлённость, настойчивость, усидчивость, аккуратность и умения доводить начатое дело до конца.

#### Воспитательные:

- Воспитать интерес к искусству и дизайну.
- Воспитать трудолюбие, терпение, усидчивость, аккуратность.
- Воспитать чувство любви и уважения к родным.
- Формировать умение общаться друг с другом.
- Воспитать самостоятельность при выполнении работы.

## **Содержание 3 года обучения**

#### **Раздел 1. Вводное занятие.**

Теория. Организация занятий. Инструктаж по технике безопасности.

Практика. Знакомство с устройством компьютера, клавиатурой, мышью. Организация хранения информации в компьютере. Работа с документами, папками, ярлыками.

## **Раздел 2 Знакомство с программой Corel Draw.**

Теория. Изучение интерфейса программы Corel Draw.

Практика. Изучение инструментария программы Corel Draw.

## **Раздел 3. Работа со шрифтом.**

Теория. История и виды шрифта.

Практика. Создание шрифтовых композиций.

## **Раздел 4. Творческие работы в программах Corel Draw и Adobe Photoshop.**

Теория. Способы работы в двух графических программах одновременно.

Практика. Выполнение творческих работ разной сложности в графических программах Adobe Photoshop и Corel Draw.

#### **Раздел 5. Творческий проект «Иллюстрация».**

Теория. Историческая и современная иллюстрация. Виды иллюстрации.

Практика. Создание иллюстрации к выбранному произведению. Выбор цветовой гаммы. Выбор шрифта.

# **Раздел 6. Творческий проект «Дизайн полиграфической продукции».**

Теория. Правила создания полиграфической продукции. Примеры лучших работ известных дизайнеров.

Практика. Создание собственного полиграфической продукции.

#### **Планируемые результаты 1 года обучения**

# **К концу 3 года обучения, учащиеся будут:**

- знать
- правила техники безопасности и соблюдать их;
- интерфейс программы Adobe Photoshop, Corel Draw;
- историю и основы дизайна и графического дизайна;
- правила создания иллюстрации и полиграфической продукции;
- виды шрифтов.
- уметь

- создавать творческие работы в Adobe Photoshop и Corel Draw (открытки, коллажи

и т.п.);

- создавать гармоничную композицию в творческих работах;
- подбирать гармоничные цвета для творческой работы;
- анализировать выполненную работу.

# **Календарно-тематический план на 3 учебный год**

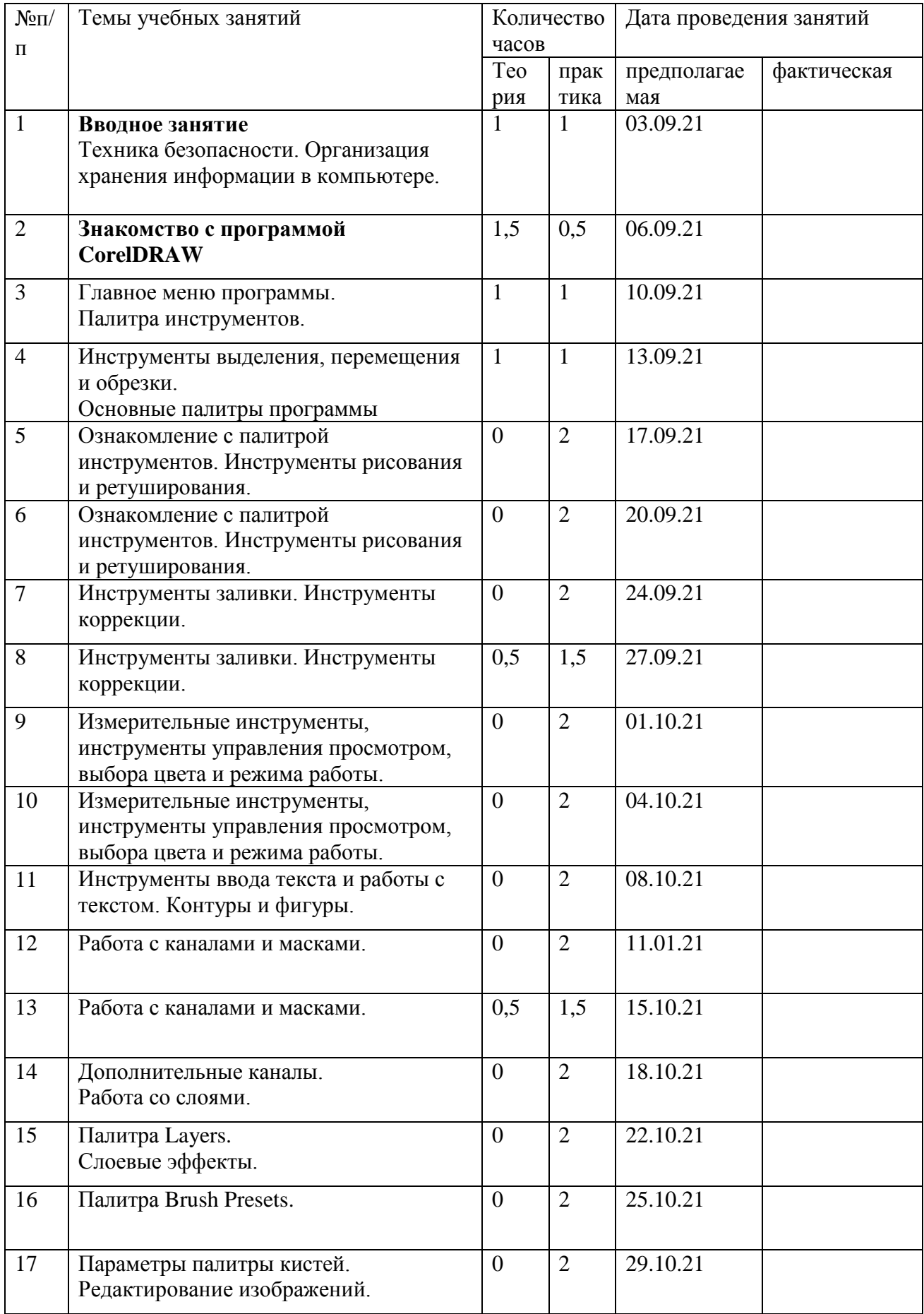

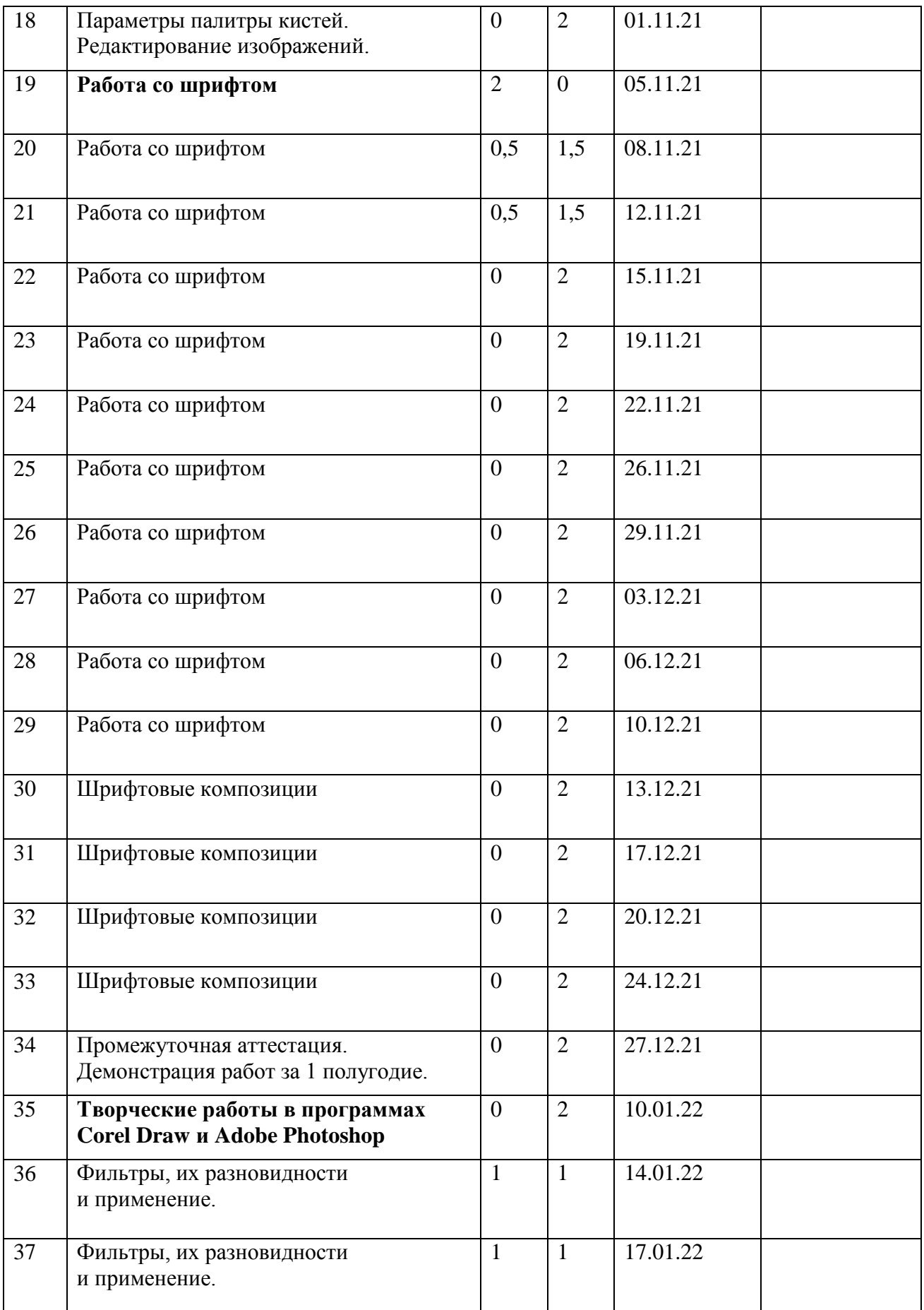

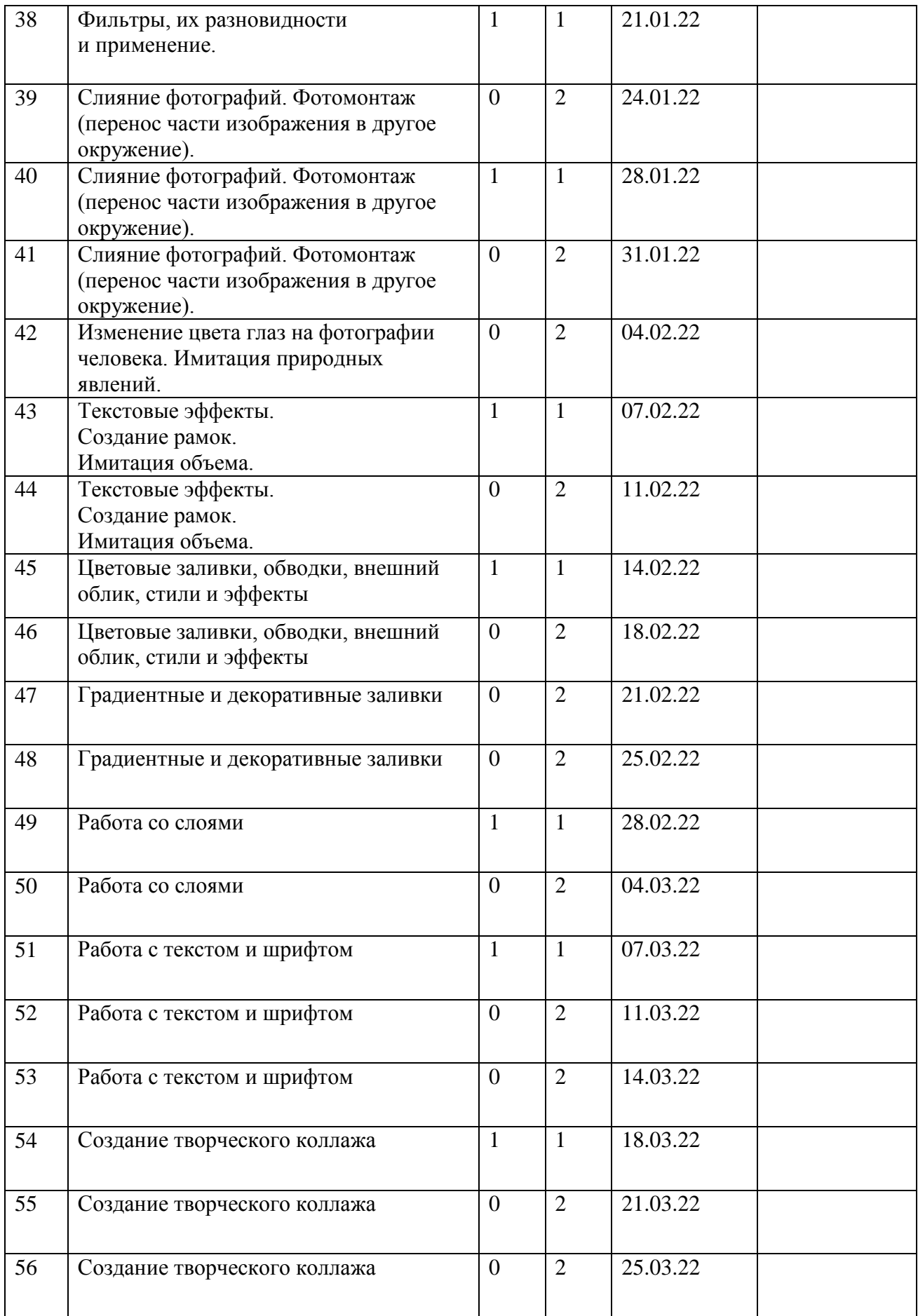

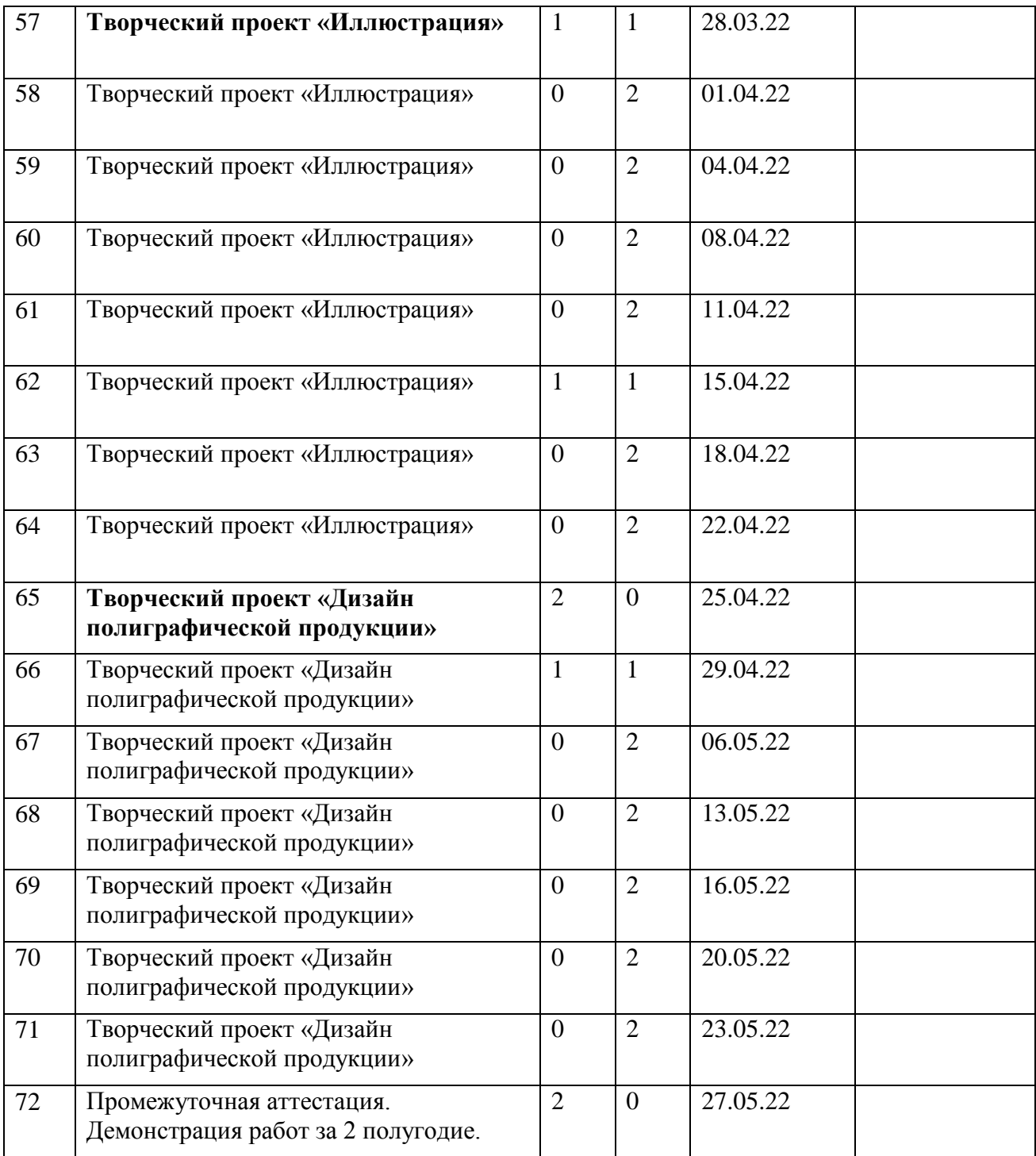

#### **Оценочные материалы**

# **Формы отслеживания результативности образовательного процесса на 3 год обучения**

Контроль результатов обучения является необходимым структурным компонентом процесса обучения и осуществляется постоянно в течение всего учебного года.

Для отслеживания результативности образовательного процесса используются следующие этапы контроля:

 Начальная диагностика проводится при формировании группы первого года обучения (наблюдение) или при зачислении на второй или третий год обучения.

 Промежуточная аттестация осуществляется на занятиях за правильностью выполнения технологических требований (наблюдение), по окончании первого и второго полугодий (таблица наблюдений, информационная карта освоения учащимися программы).

 При дистанционном обучении форма контроля: тестирование, анкетирование, письменный отзыв, письменный отчет, фото – видеоотчет.

Основными формами контроля являются повседневное систематическое наблюдение за учащимися в разных видах деятельности и ситуациях, самостоятельное выполнение заданий, выставки и конкурсы, по результатам которого заполняются таблицы наблюдений.

**Формами подведения итогов** реализации программы являются выставки детских работ, отзывы родителей и педагогов, диагностика (таблица наблюдений), самоанализ, коллективный анализ работ.

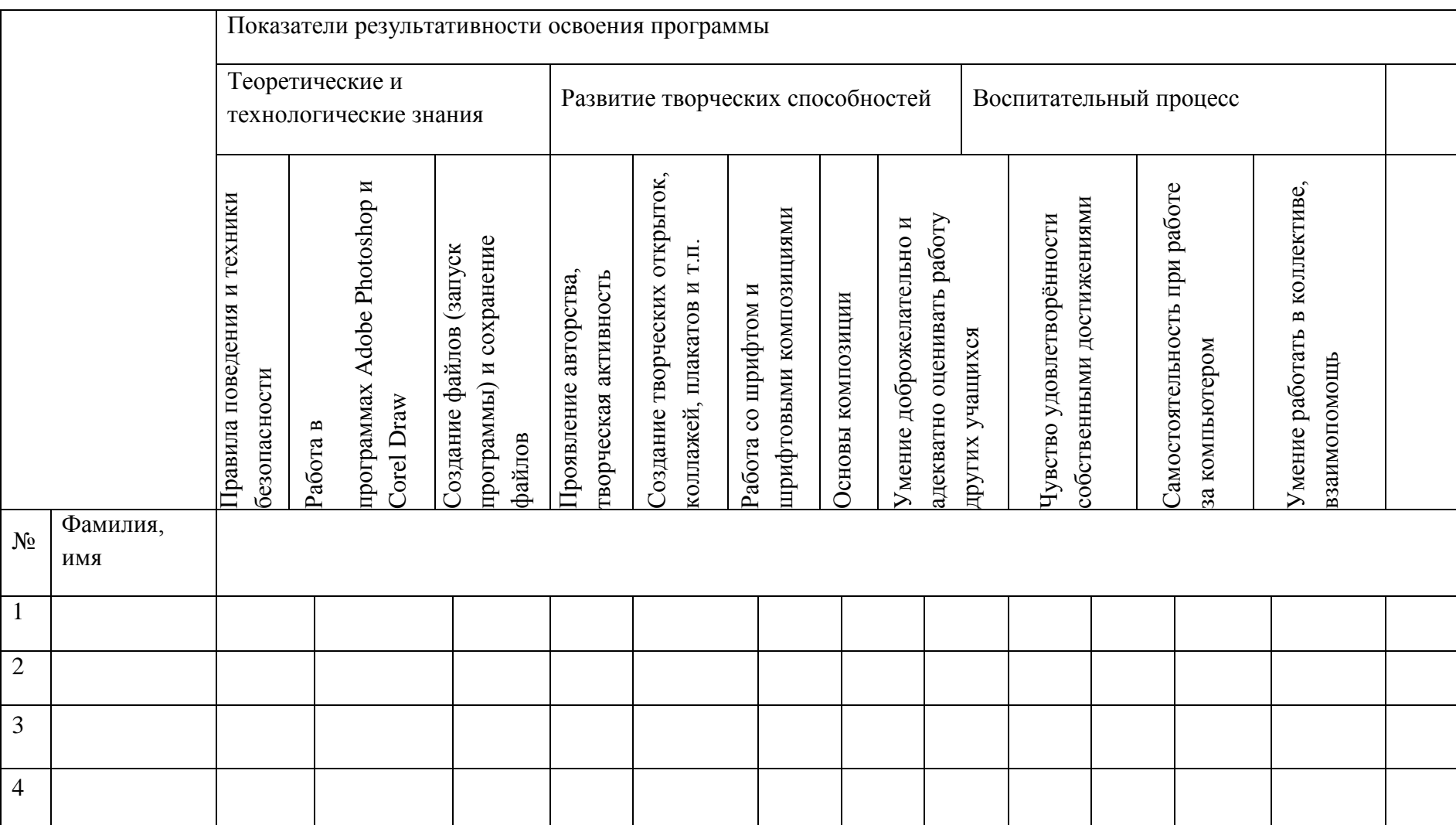

# **Информационная карта на 3 год обучения**

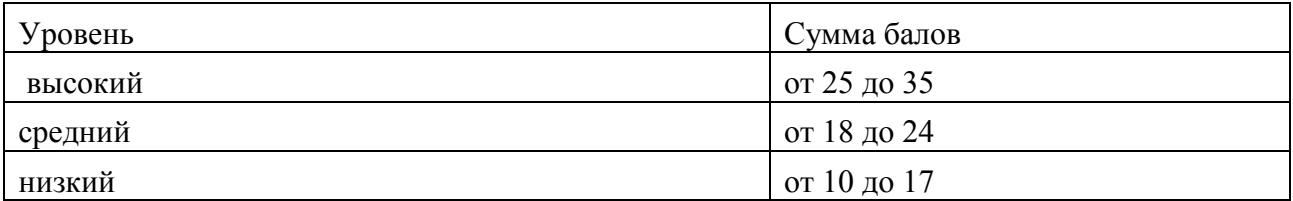

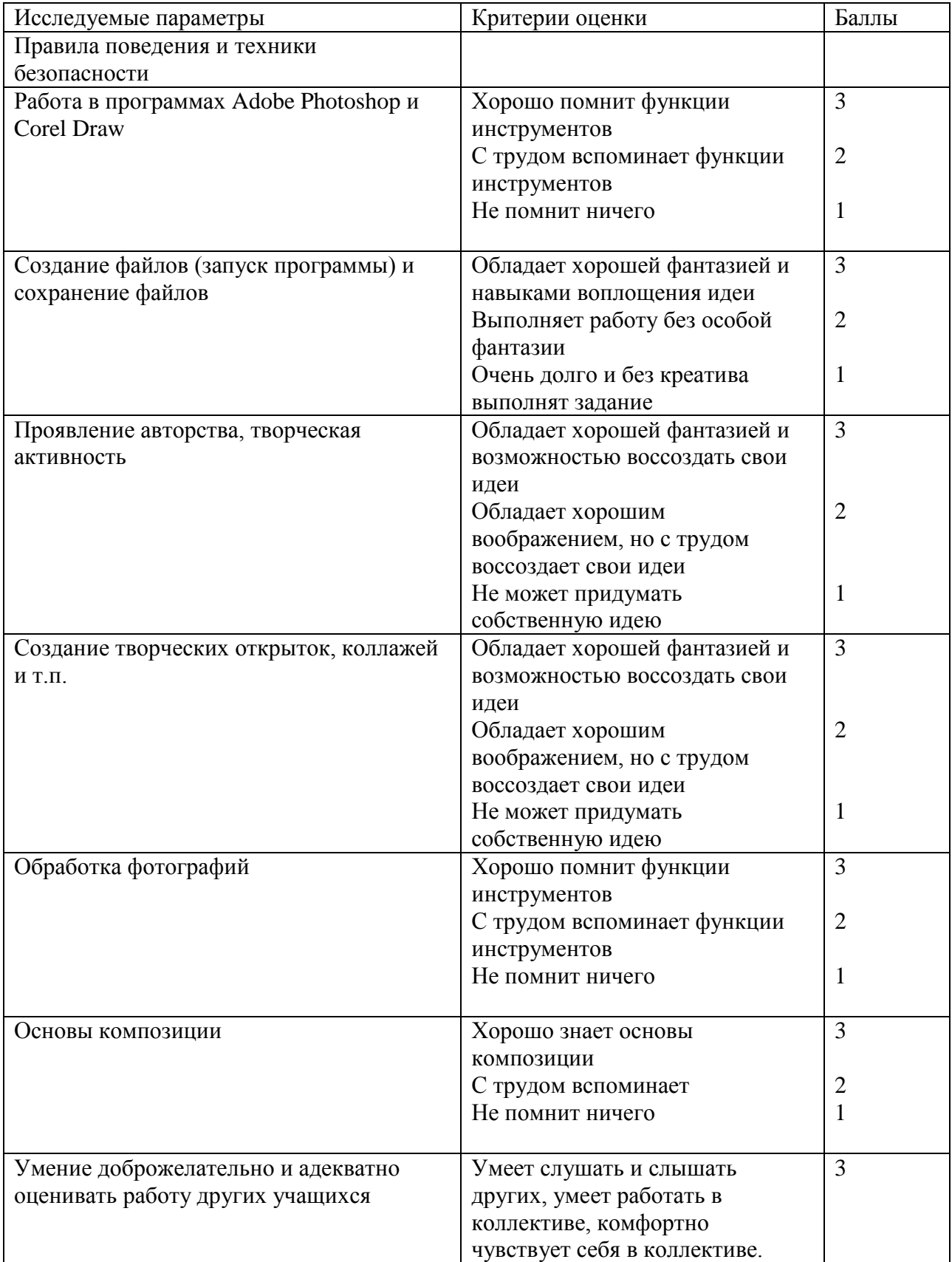

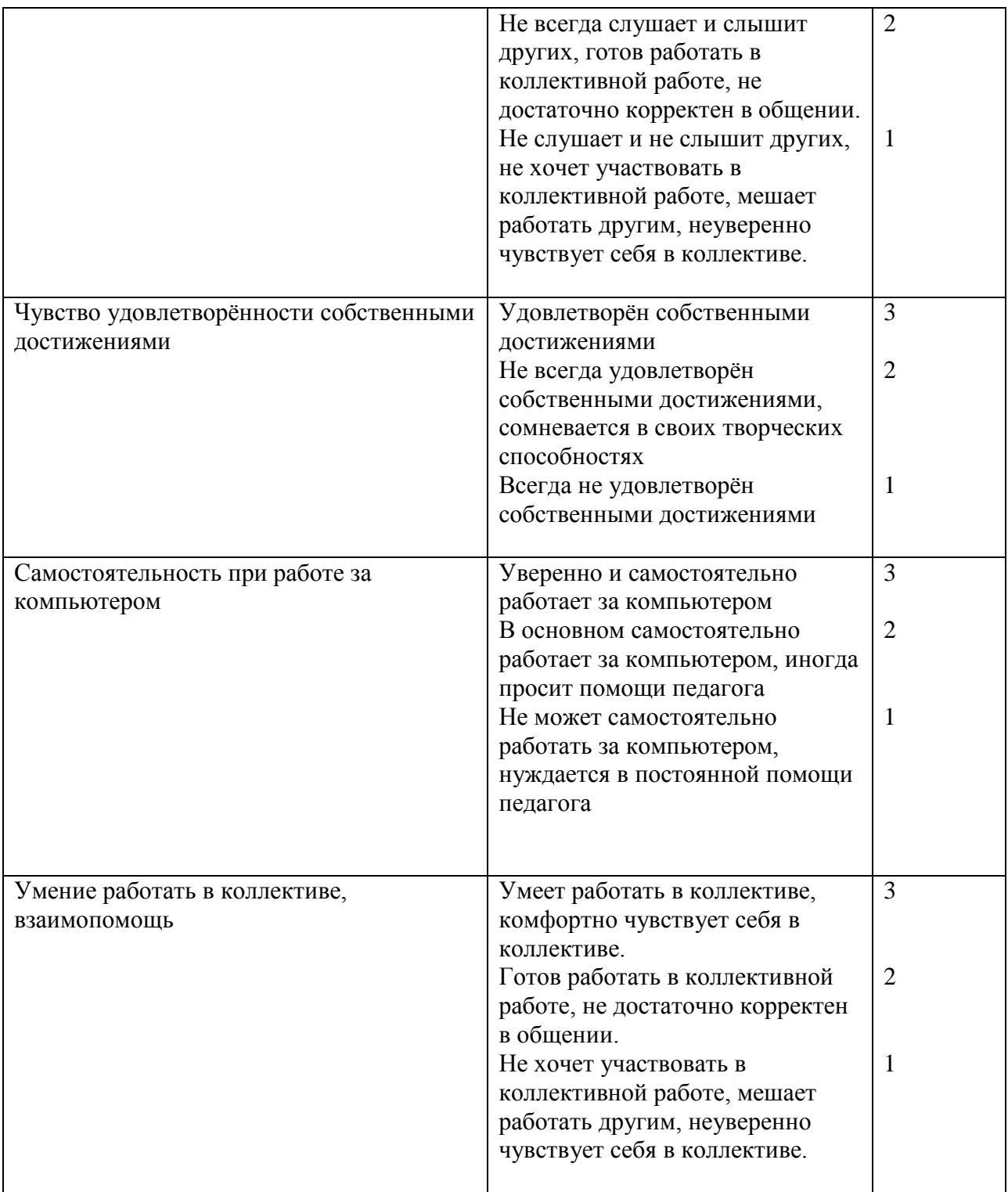

*При дистанционном обучении*

- умение работать с педагогом дистанционно с применением современных электронных средств связи: электронная почта, группа коллектива в социальной сети.

- умение работать с интернет-ссылками, делать скриншоты страниц, простые презентации.

# **План воспитательной работы на 3 год обучения**

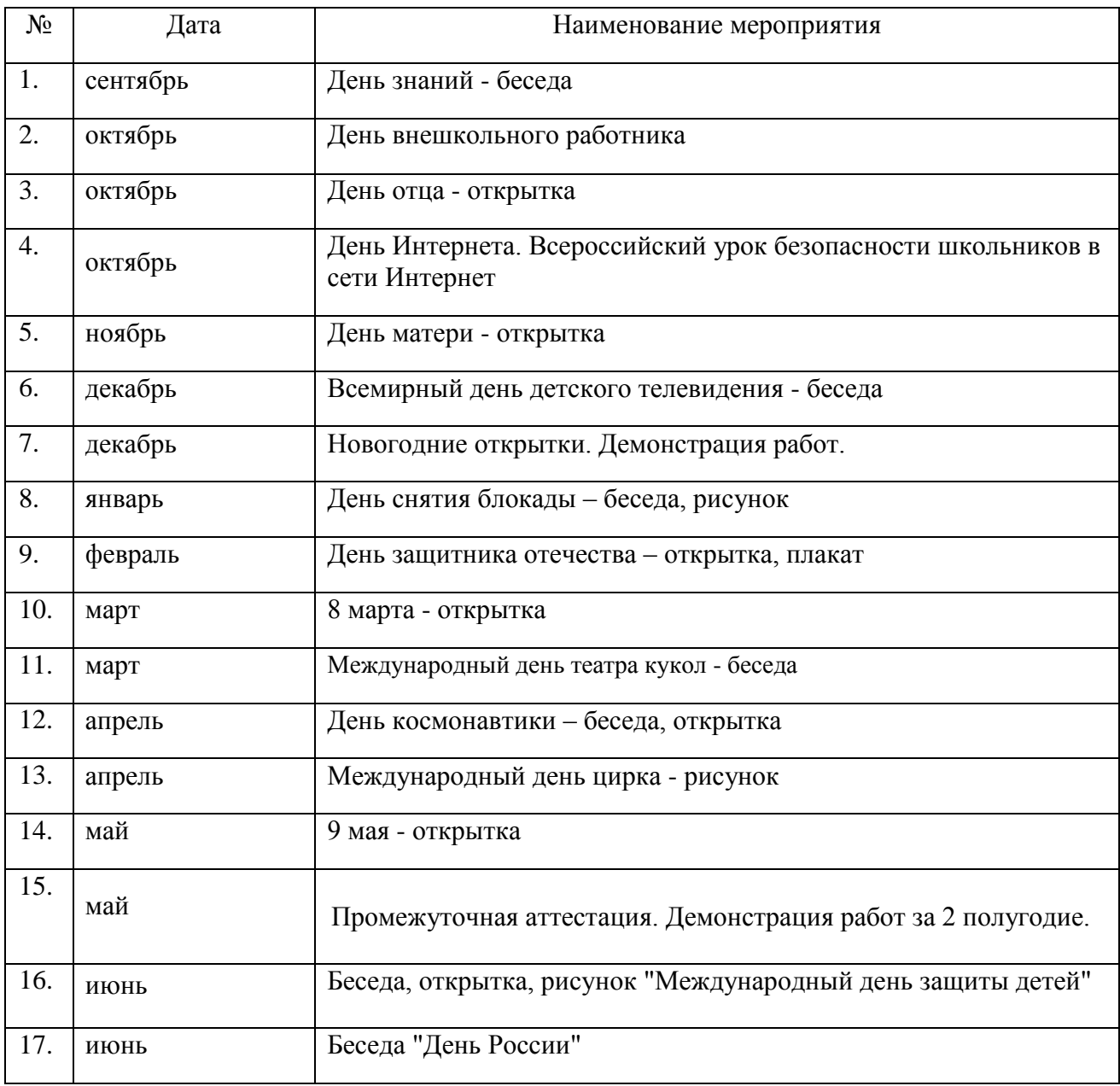

ГОСУДАРСТВЕННОЕ БЮДЖЕТНОЕ УЧРЕЖДЕНИЕ ДОПОЛНИТЕЛЬНОГО ОБРАЗОВАНИЯ ДОМ ДЕТСКОГО ТВОРЧЕСТВА КРОНШТАДТСКОГО РАЙОНА САНКТ-ПЕТЕРБУРГА «ГРАД ЧУДЕС»

УТВЕРЖДАЮ Директор ДДТ «Град чудес» И.Ю. Черникова for  $20 - 4$  $\frac{1}{2}$ 

# РАБОЧАЯ ПРОГРАММА

к дополнительной общеобразовательной общеразвивающей программе «Компьютерная графика»

> педагога дополнительного образования Гофман Веры Юльевны 3-го года обучения (группа  $N_2$  5)

> > Санкт-Петербург 2021/2022 учебный год

#### **Пояснительная записка**

Рабочая программа составлена на основе дополнительной общеобразовательной общеразвивающей программы «Компьютерная графика».

#### **Условия реализации программы:**

Учебная группа формируется на основе свободного набора. Для обучения принимаются все желающие вне зависимости от способностей и уровня первоначальной подготовки.

Рабочая программа рассчитана на 144 часа.

Занятия проводятся 2 раз в неделю: 2 занятия по 45 минут с перерывом 10 минут.

Особенности коллектива:

Возраст - 9-14 лет.

Количество учащихся в группе - 10 человек.

**Направленность** дополнительной общеобразовательной программы «Компьютерная графика» – техническая.

#### **Задачи:**

Обучающие:

- Обучить учащихся с графической информацией и ее обработкой.
- Обучить интерфейсу программы Adobe Photoshop, Corel Draw.
- Дать знания о композиции и цветоведении.
- Обучить детей правилам техники безопасности при работе за компьютером.

 Научить работать с педагогом дистанционно с применением современных электронных средств связи: электронная почта, группа объединения в социальной сети.

Научить работе с интернет-ссылками.

Развивающие:

 Расширять кругозор и развивать положительную мотивацию к овладению разнообразными художественными умениями и навыками;

 Прививать вкус к творчеству и фантазии в работе, к умению испытывать удовольствие от процесса работы;

 Развивать целеустремлённость, настойчивость, усидчивость, аккуратность и умения доводить начатое дело до конца.

#### Воспитательные:

- Воспитать интерес к искусству и дизайну.
- Воспитать трудолюбие, терпение, усидчивость, аккуратность.
- Воспитать чувство любви и уважения к родным.
- Формировать умение общаться друг с другом.
- Воспитать самостоятельность при выполнении работы.

## **Содержание 3 года обучения**

### **Раздел 1. Вводное занятие.**

Теория. Организация занятий. Инструктаж по технике безопасности.

Практика. Знакомство с устройством компьютера, клавиатурой, мышью. Организация хранения информации в компьютере. Работа с документами, папками, ярлыками.

# **Раздел 2 Знакомство с программой Corel Draw.**

Теория. Изучение интерфейса программы Corel Draw.

Практика. Изучение инструментария программы Corel Draw.

## **Раздел 3. Работа со шрифтом.**

Теория. История и виды шрифта.

Практика. Создание шрифтовых композиций.

## **Раздел 4. Творческие работы в программах Corel Draw и Adobe Photoshop.**

Теория. Способы работы в двух графических программах одновременно.

Практика. Выполнение творческих работ разной сложности в графических программах Adobe Photoshop и Corel Draw.

#### **Раздел 5. Творческий проект «Иллюстрация».**

Теория. Историческая и современная иллюстрация. Виды иллюстрации.

Практика. Создание иллюстрации к выбранному произведению. Выбор цветовой гаммы. Выбор шрифта.

# **Раздел 6. Творческий проект «Дизайн полиграфической продукции».**

Теория. Правила создания полиграфической продукции. Примеры лучших работ известных дизайнеров.

Практика. Создание собственного полиграфической продукции.

## **Планируемые результаты 1 года обучения**

### **К концу 3 года обучения, учащиеся будут:**

знать

- правила техники безопасности и соблюдать их;

- интерфейс программы Adobe Photoshop, Corel Draw;

- историю и основы дизайна и графического дизайна;
- правила создания иллюстрации и полиграфической продукции;
- виды шрифтов.
- уметь

- создавать творческие работы в Adobe Photoshop и Corel Draw (открытки, коллажи

и т.п.);

- создавать гармоничную композицию в творческих работах;
- подбирать гармоничные цвета для творческой работы;
- анализировать выполненную работу.

# **Календарно-тематический план на 3 учебный год**

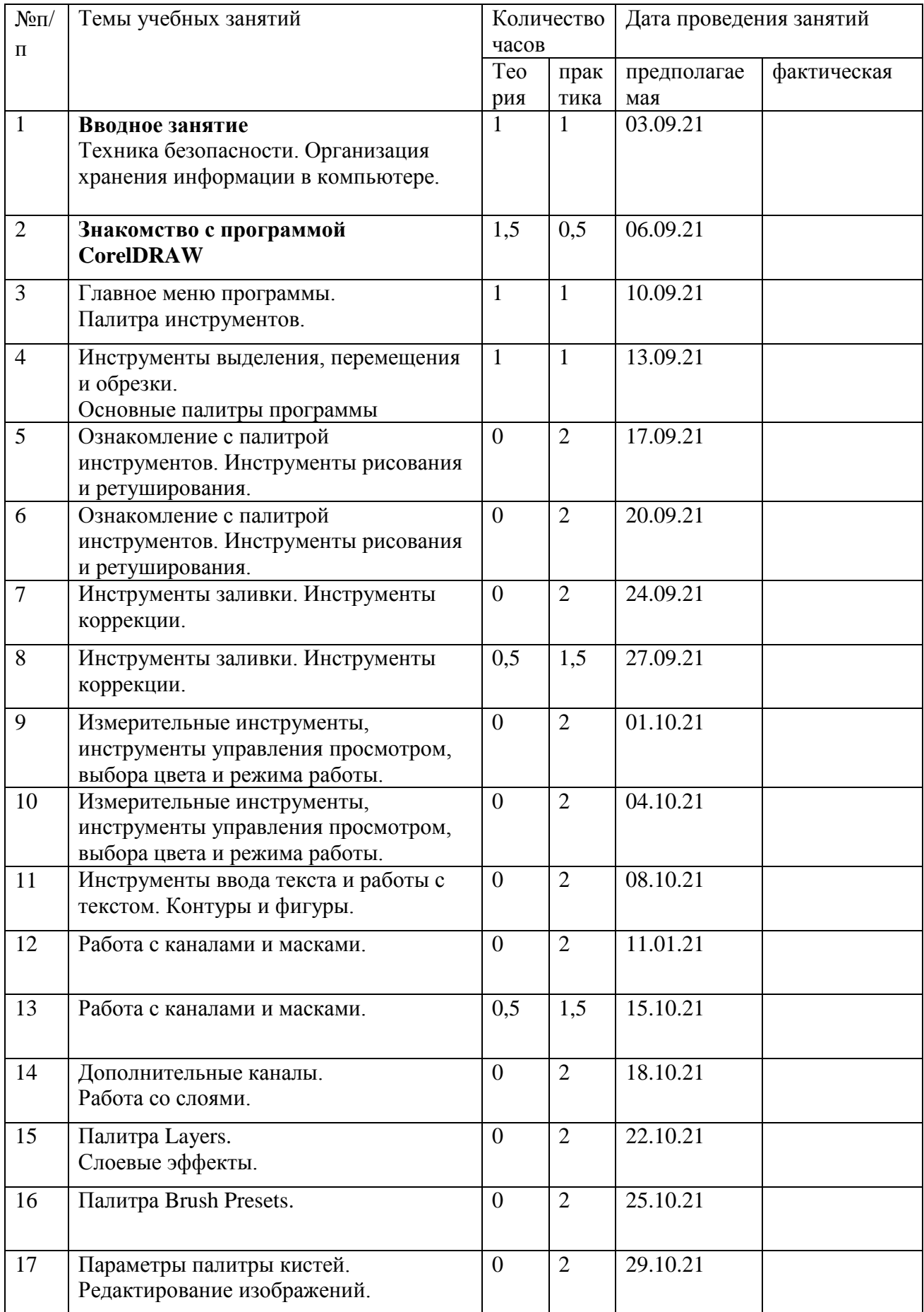

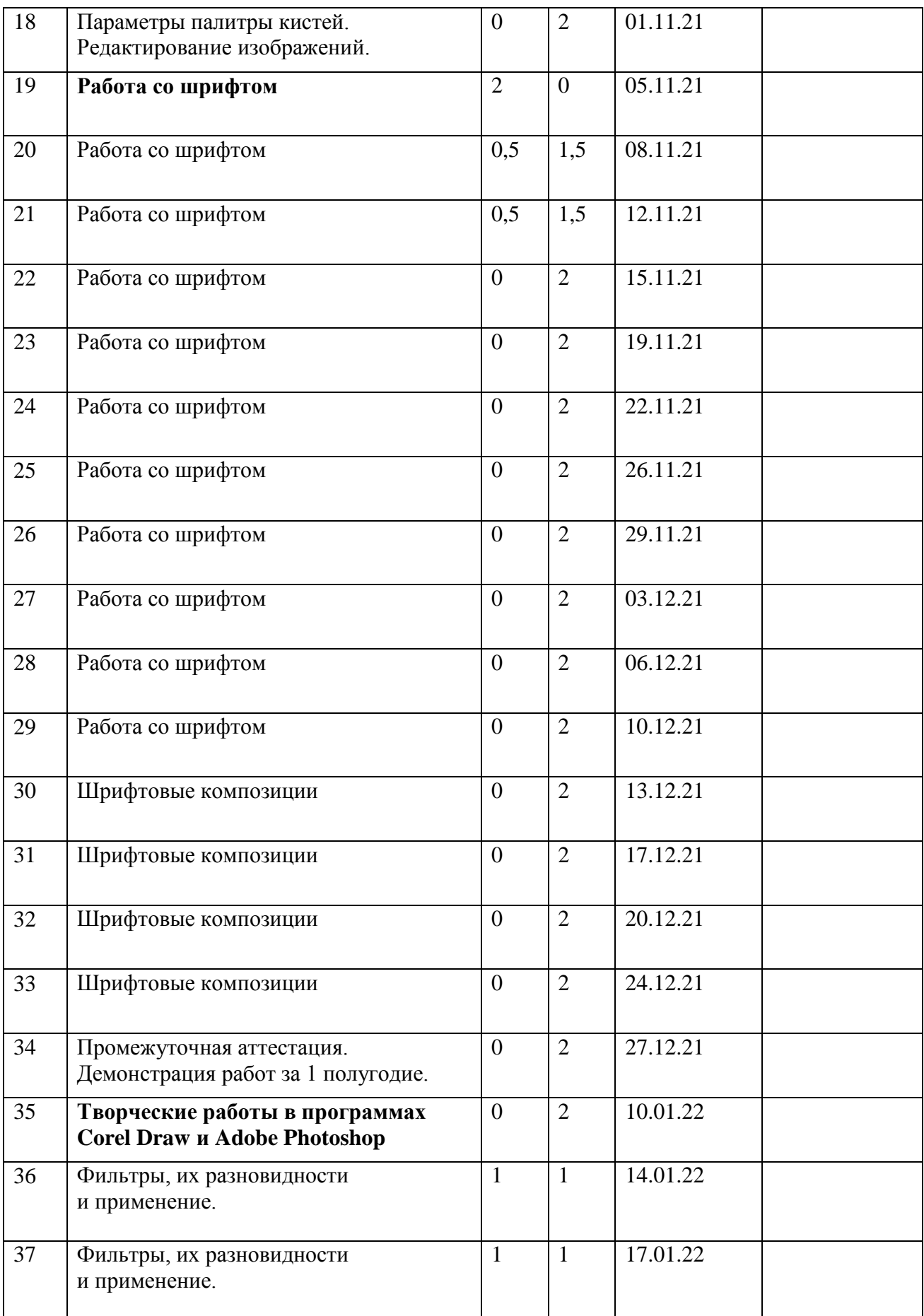

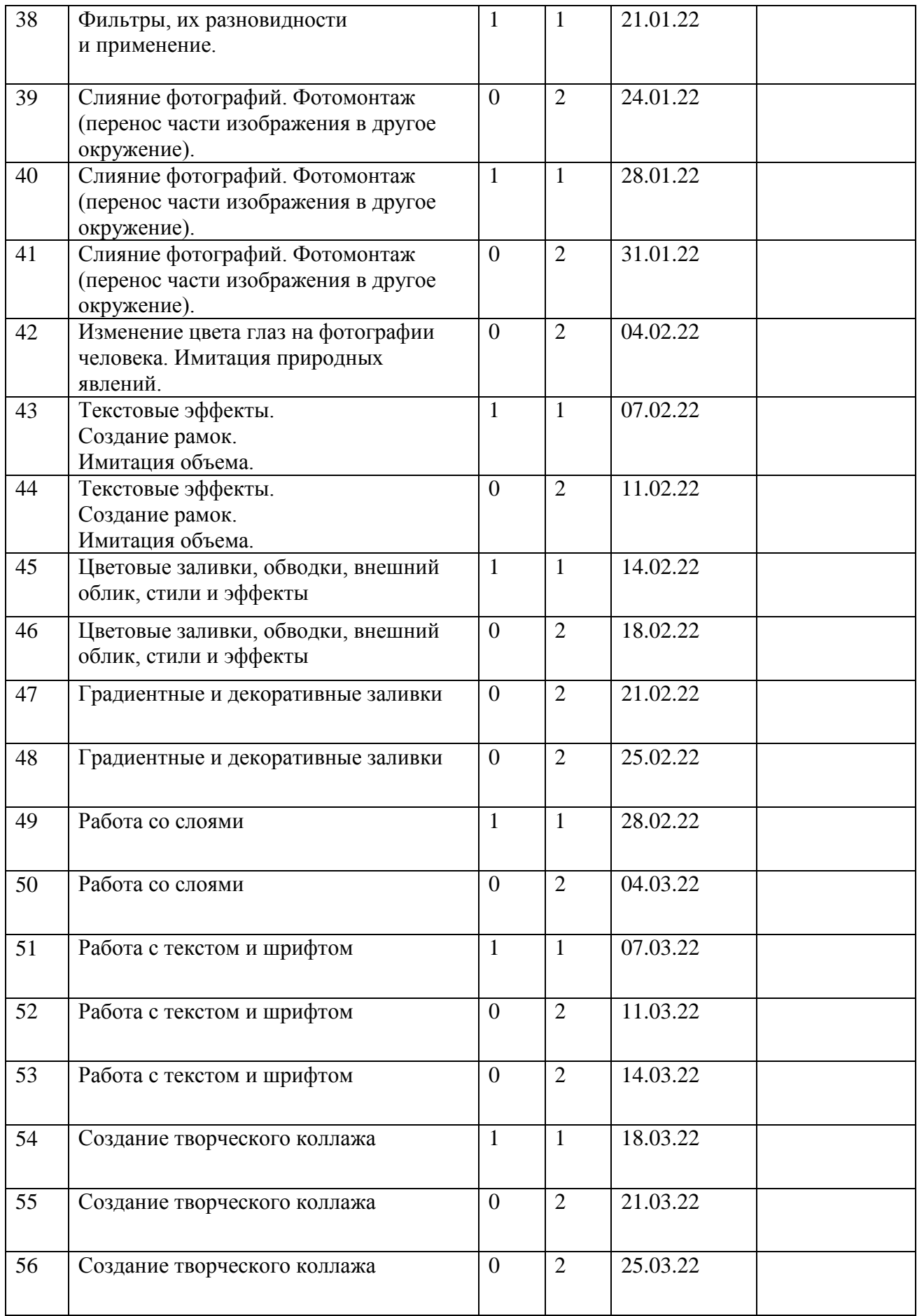

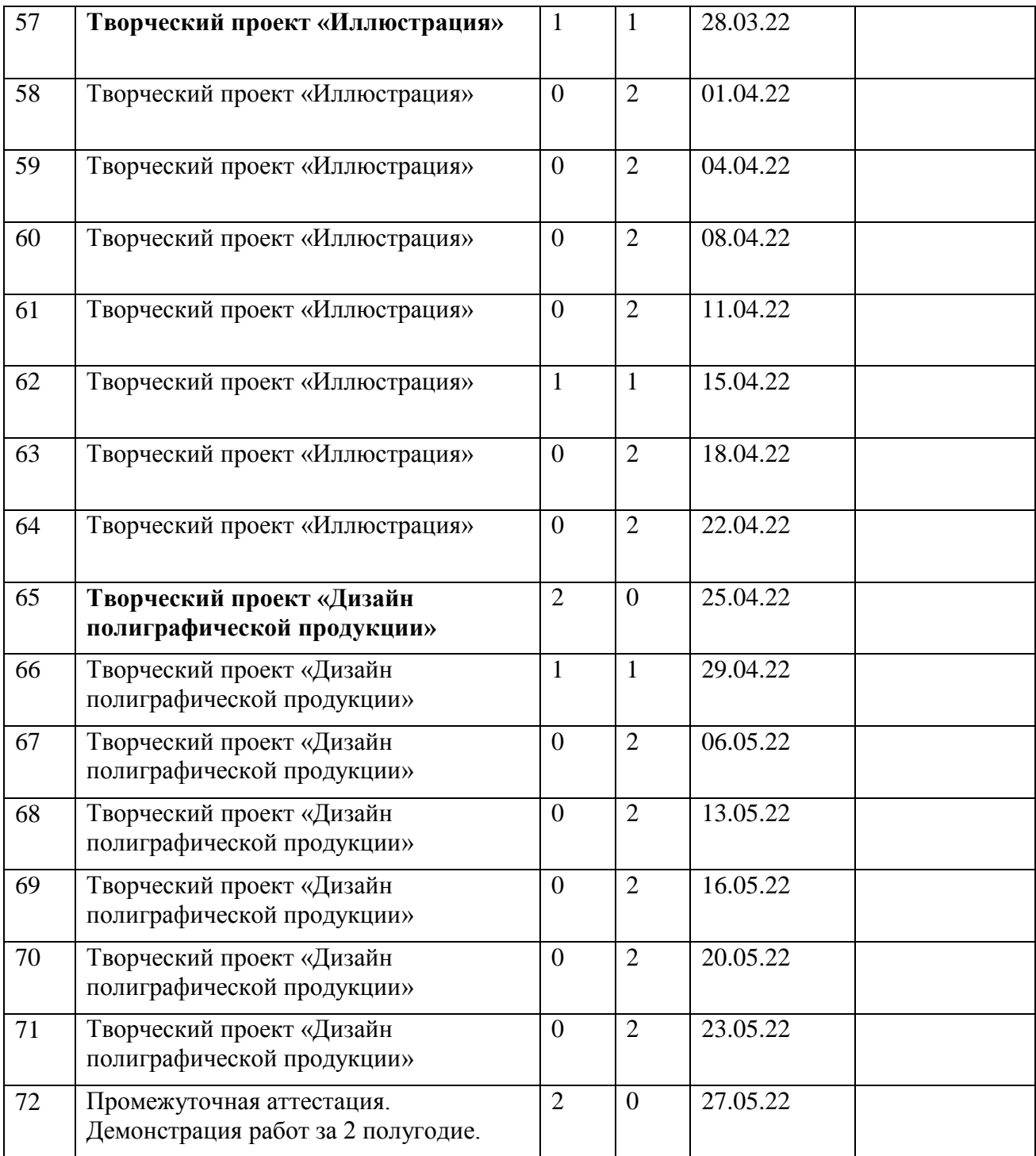

#### **Оценочные материалы**

# **Формы отслеживания результативности образовательного процесса на 3 год обучения**

Контроль результатов обучения является необходимым структурным компонентом процесса обучения и осуществляется постоянно в течение всего учебного года.

Для отслеживания результативности образовательного процесса используются следующие этапы контроля:

 Начальная диагностика проводится при формировании группы первого года обучения (наблюдение) или при зачислении на второй или третий год обучения.

 Промежуточная аттестация осуществляется на занятиях за правильностью выполнения технологических требований (наблюдение), по окончании первого и второго полугодий (таблица наблюдений, информационная карта освоения учащимися программы).

 При дистанционном обучении форма контроля: тестирование, анкетирование, письменный отзыв, письменный отчет, фото – видеоотчет.

Основными формами контроля являются повседневное систематическое наблюдение за учащимися в разных видах деятельности и ситуациях, самостоятельное выполнение заданий, выставки и конкурсы, по результатам которого заполняются таблицы наблюдений.

**Формами подведения итогов** реализации программы являются выставки детских работ, отзывы родителей и педагогов, диагностика (таблица наблюдений), самоанализ, коллективный анализ работ.

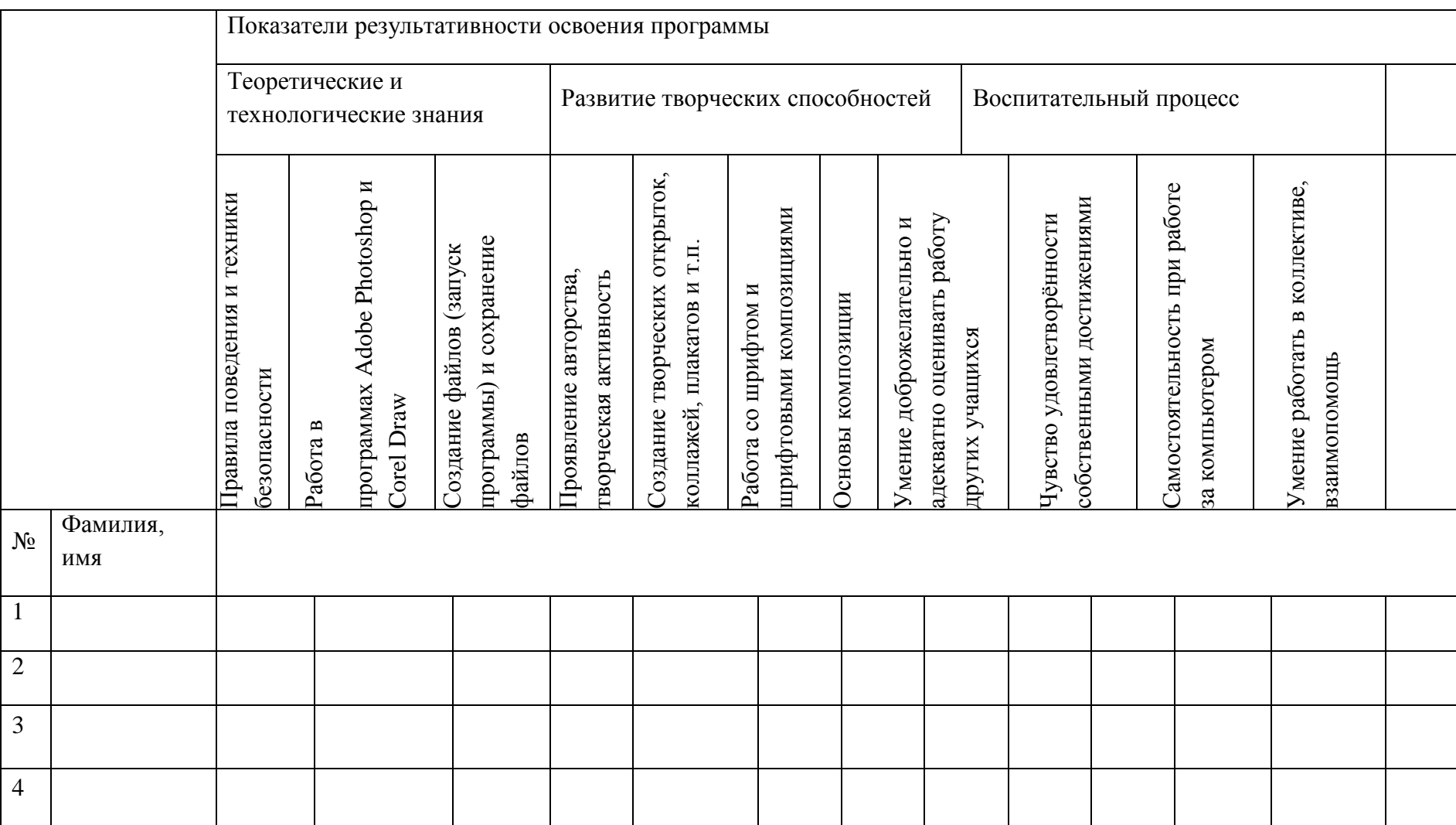

# **Информационная карта на 3 год обучения**

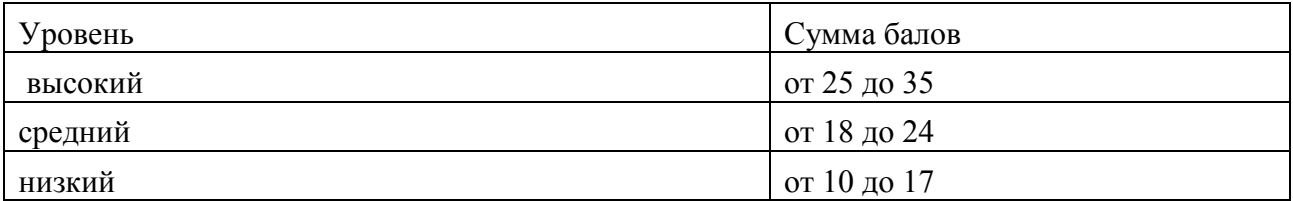

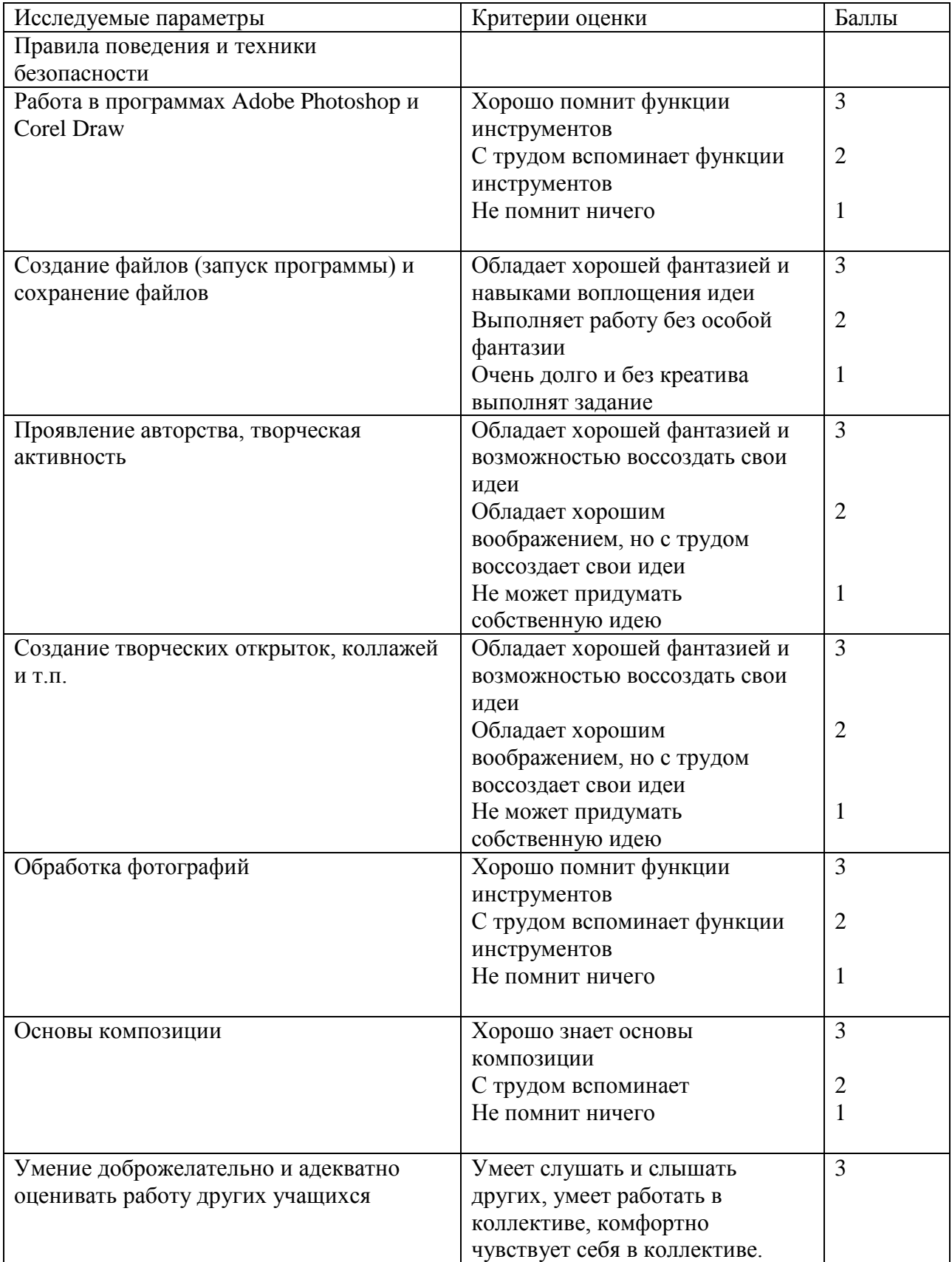

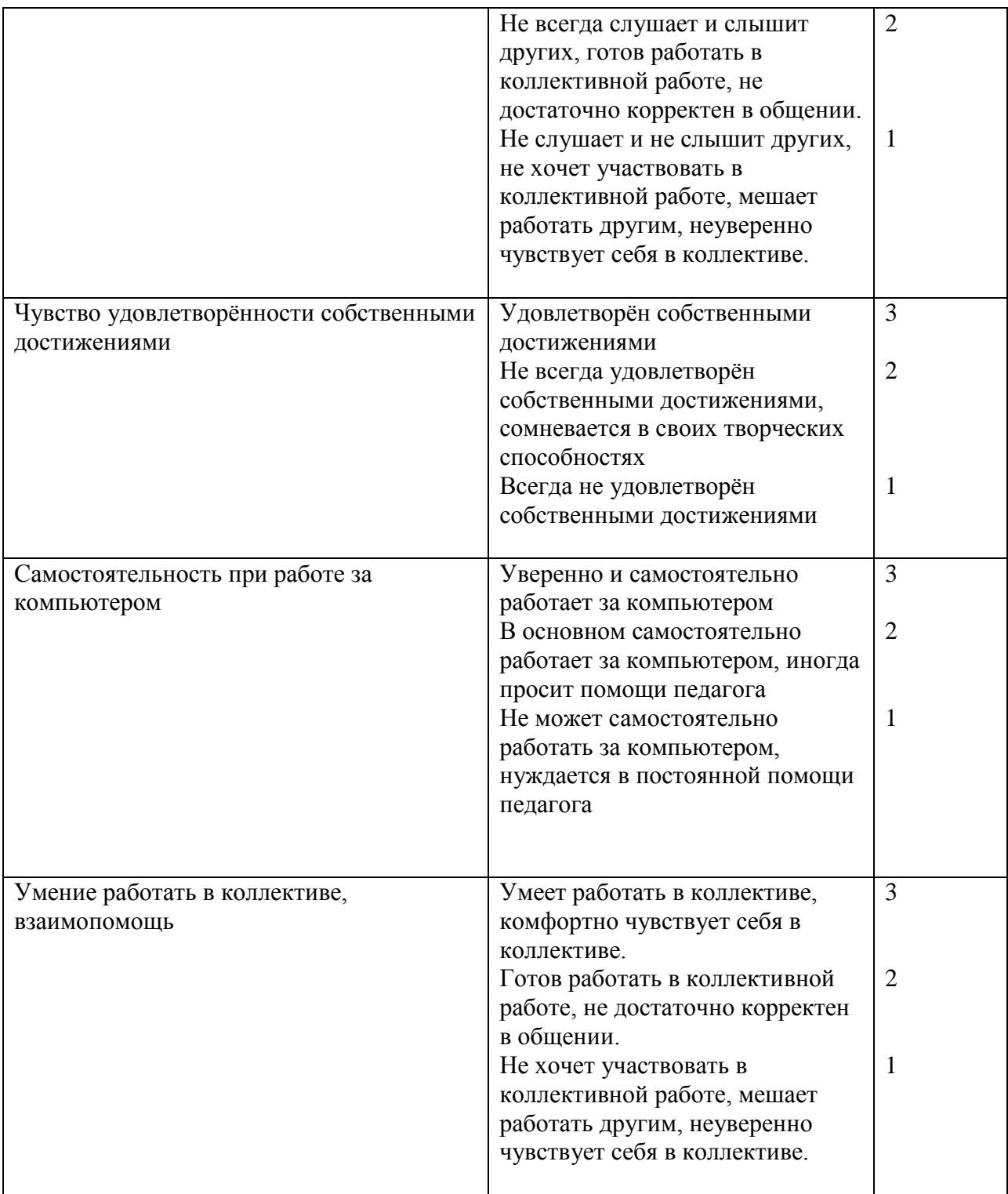

*При дистанционном обучении*

- умение работать с педагогом дистанционно с применением современных электронных средств связи: электронная почта, группа коллектива в социальной сети.

- умение работать с интернет-ссылками, делать скриншоты страниц, простые презентации.

# **План воспитательной работы на 3 год обучения**

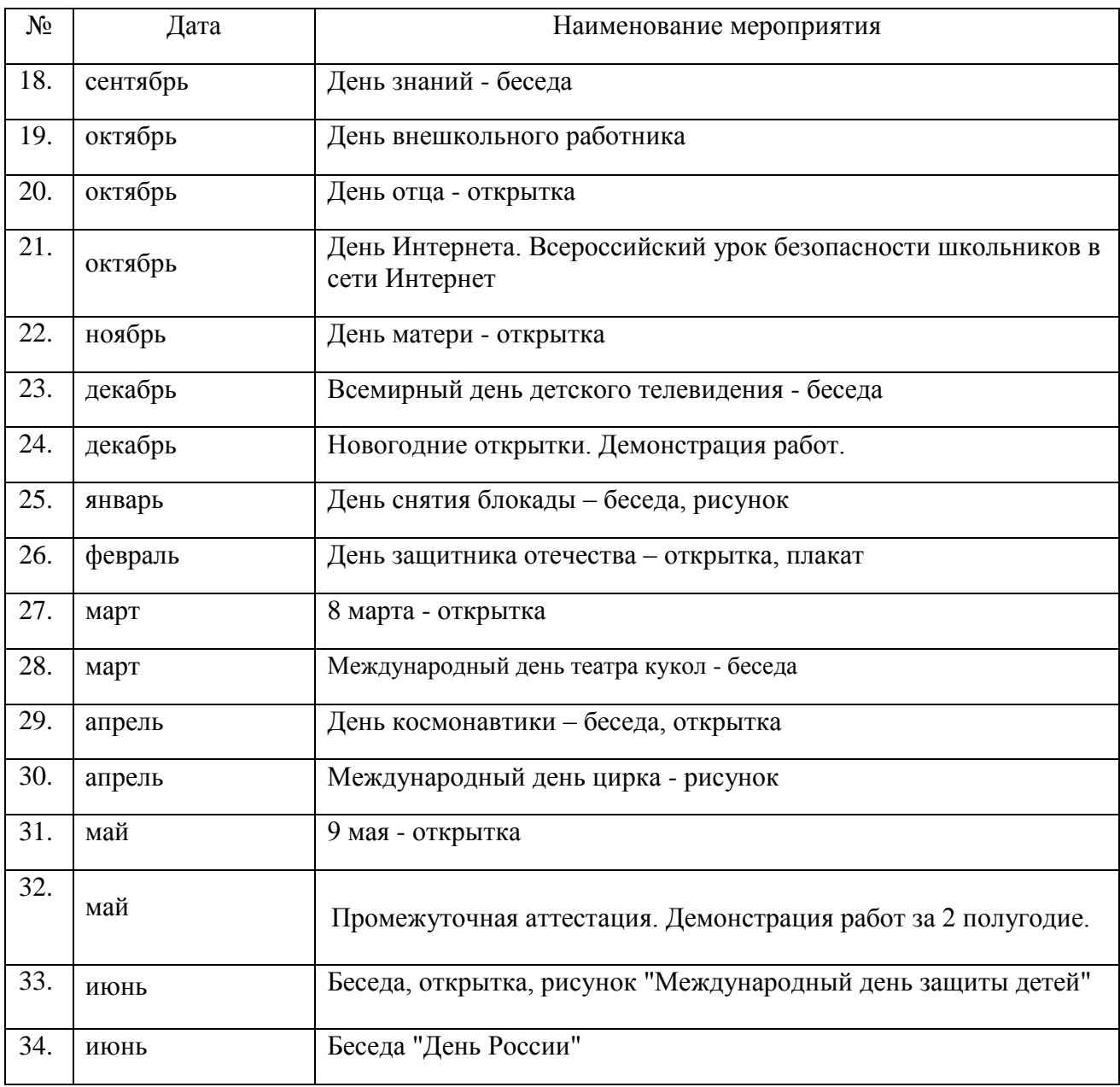